## **Instructions to stop or change the Supplemental Retirement Account (SRA) deduction in Banweb**

*Navigate: Employee Self Service, Benefits and Deductions, Retirement Plans.*

Only active deductions can be stopped or changed. To start a deduction, the SRA enrollment form must completed and processed by the Benefits office.

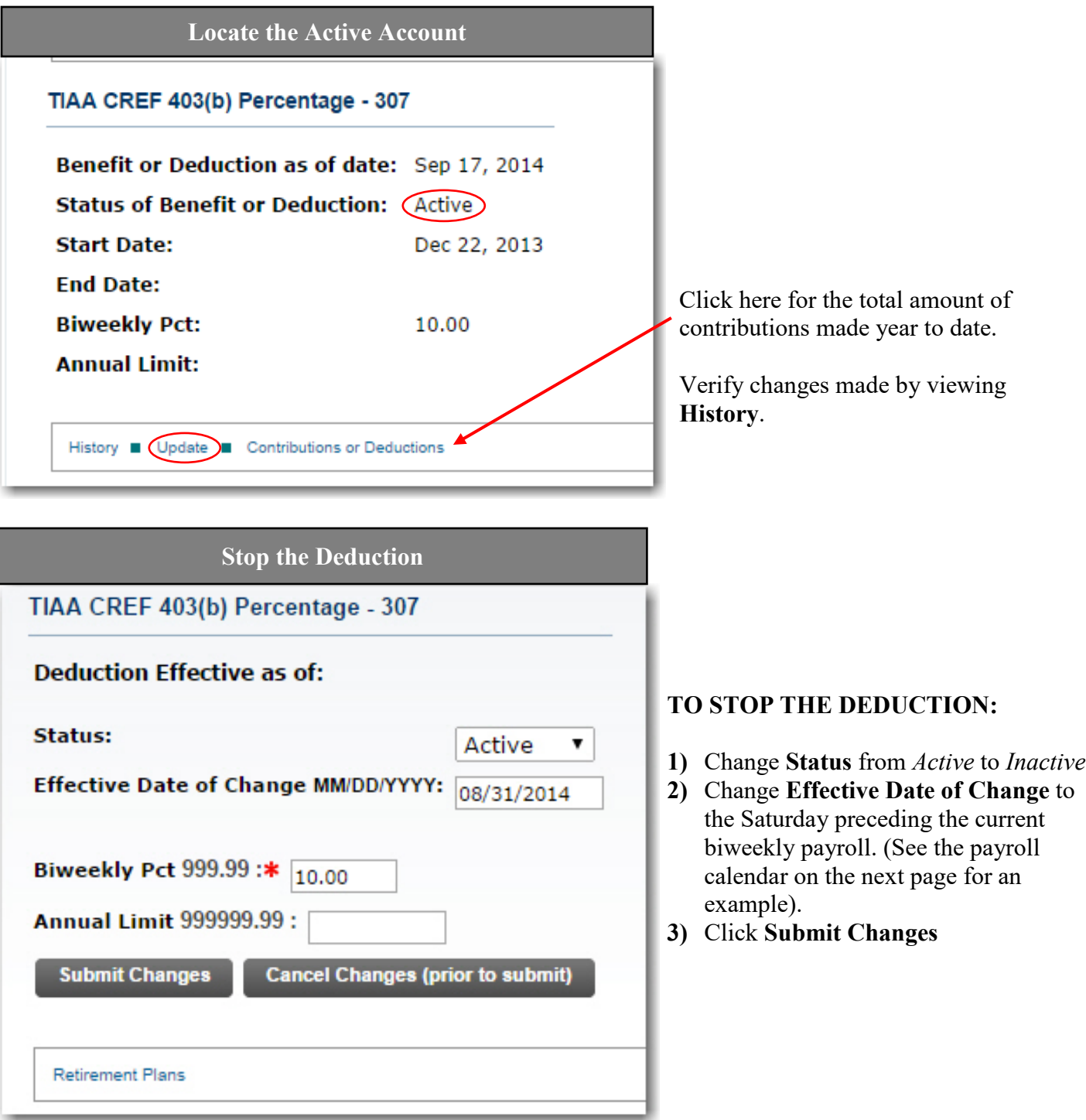

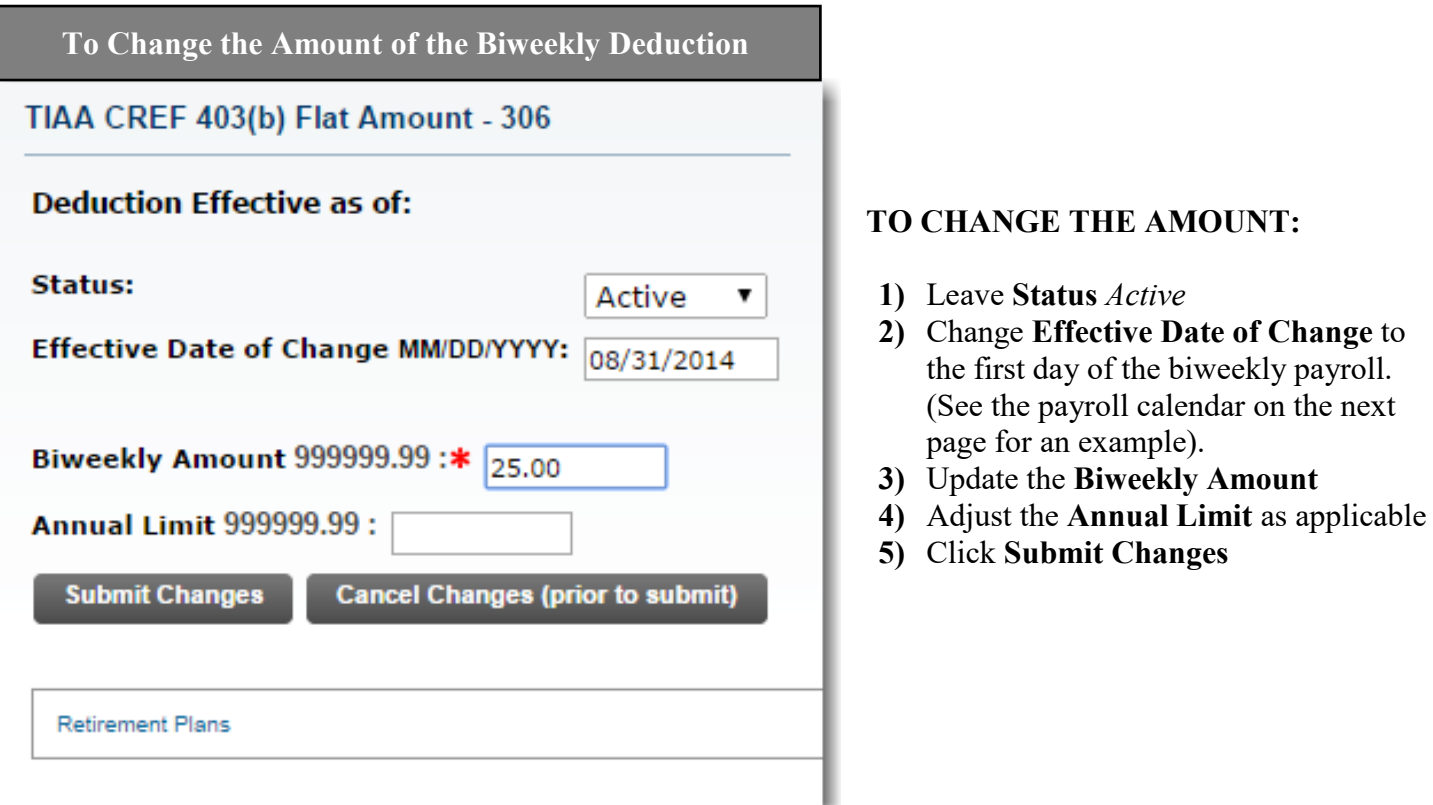

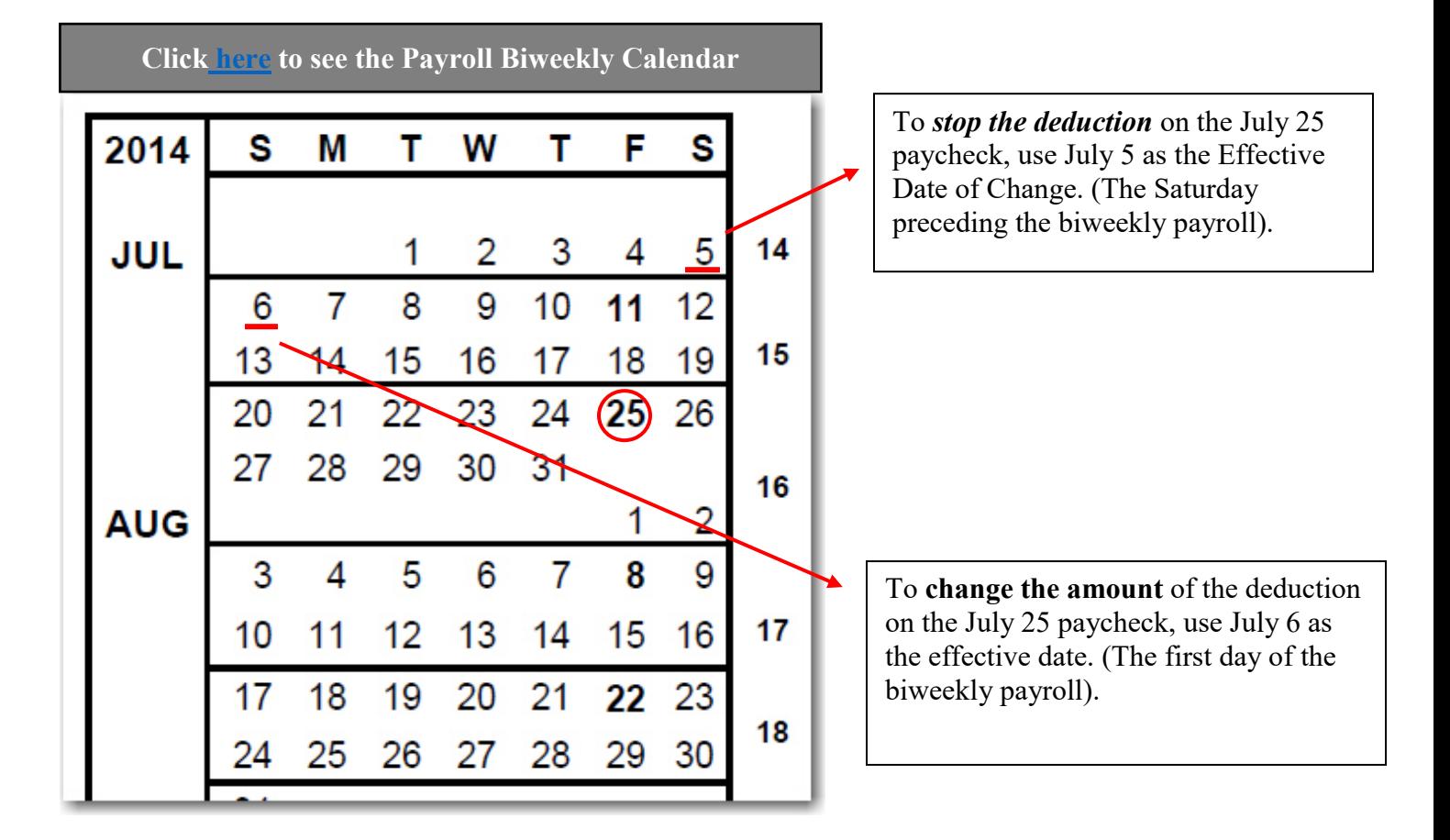